5PMA 5 10PMA 10 20PMA 20

**二、股票怎么看?**

**股票9点开盘怎么看不见|证券的下单系统只有在9点半开盘 时候才能打开么?-股识吧**  $1$ 简称,右键单击,在显示的菜单栏中选择"分时周期",选中所需的日线,确定,  $2<sub>1</sub>$  $\rm K$ 3 5PMA, 10PMA, 20PMA 5 10 20

K线图

. The set of the set of the set of the set of the set of the set of the set of the set of the set of the set of the set of the set of the set of the set of the set of the set of the set of the set of the set of the set of

某天突然活跃,股价高开了点,量大,说明当天要上了.

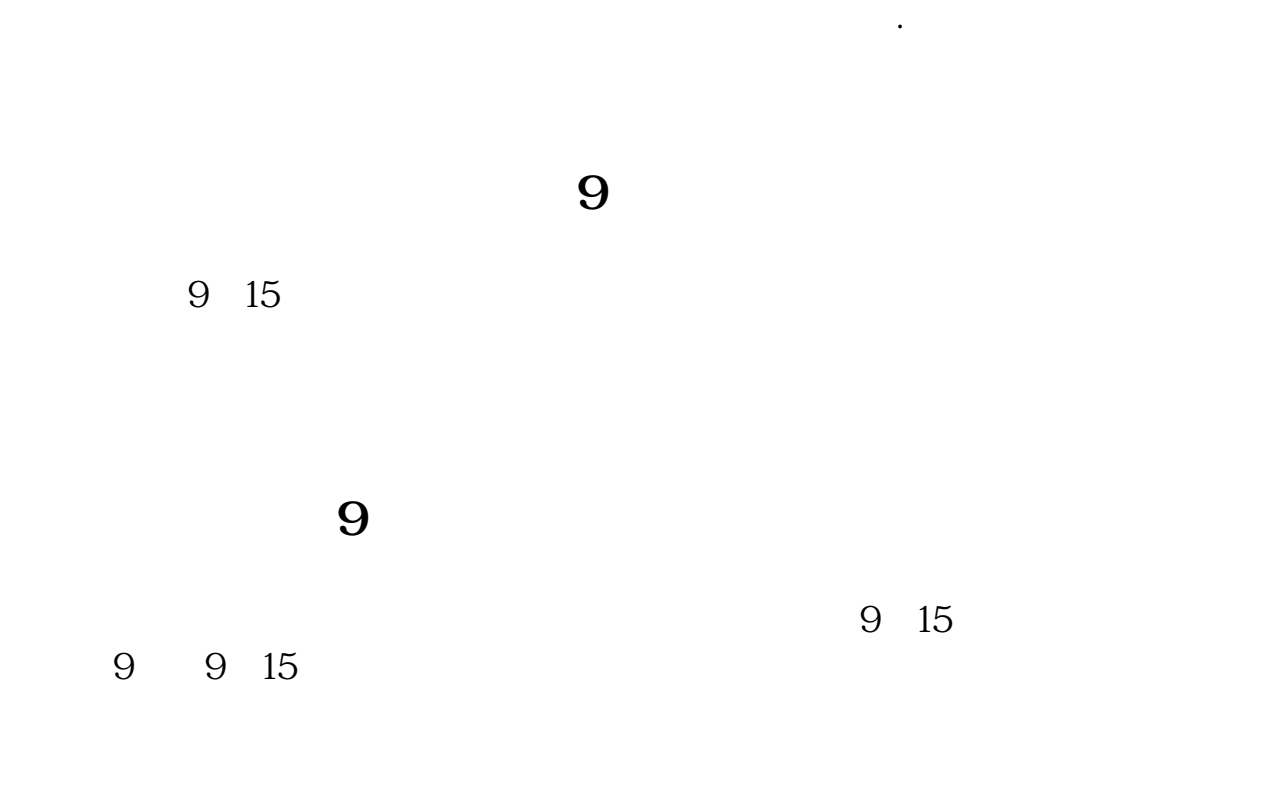

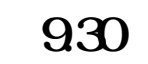

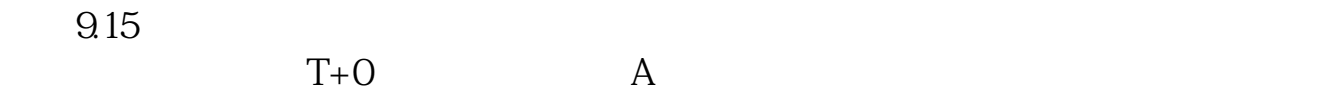

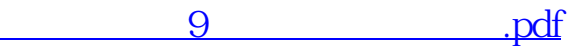

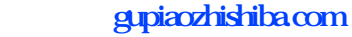

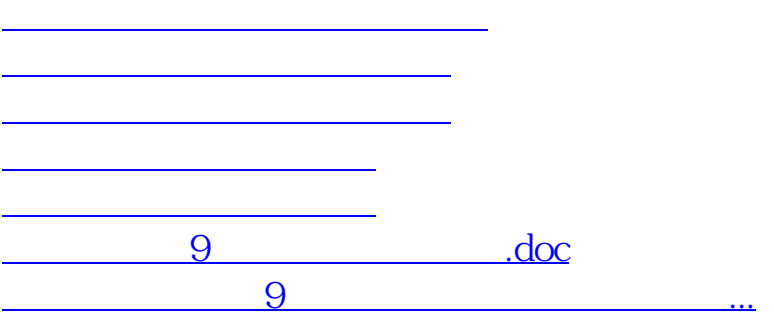

<u><https://www.gupiaozhishiba.com/store/68332298.html></u>